## **HOW TO CHANGE YOUR CONTACT INFORMATION**

This process is for changing an address when there is no change of state. For address changes that involve a change of resident state please us the Department's [State to State Address Change form.](https://doi.idaho.gov/wp-content/uploads/Licensing/State-to-State-Address-Change-Form.pdf)

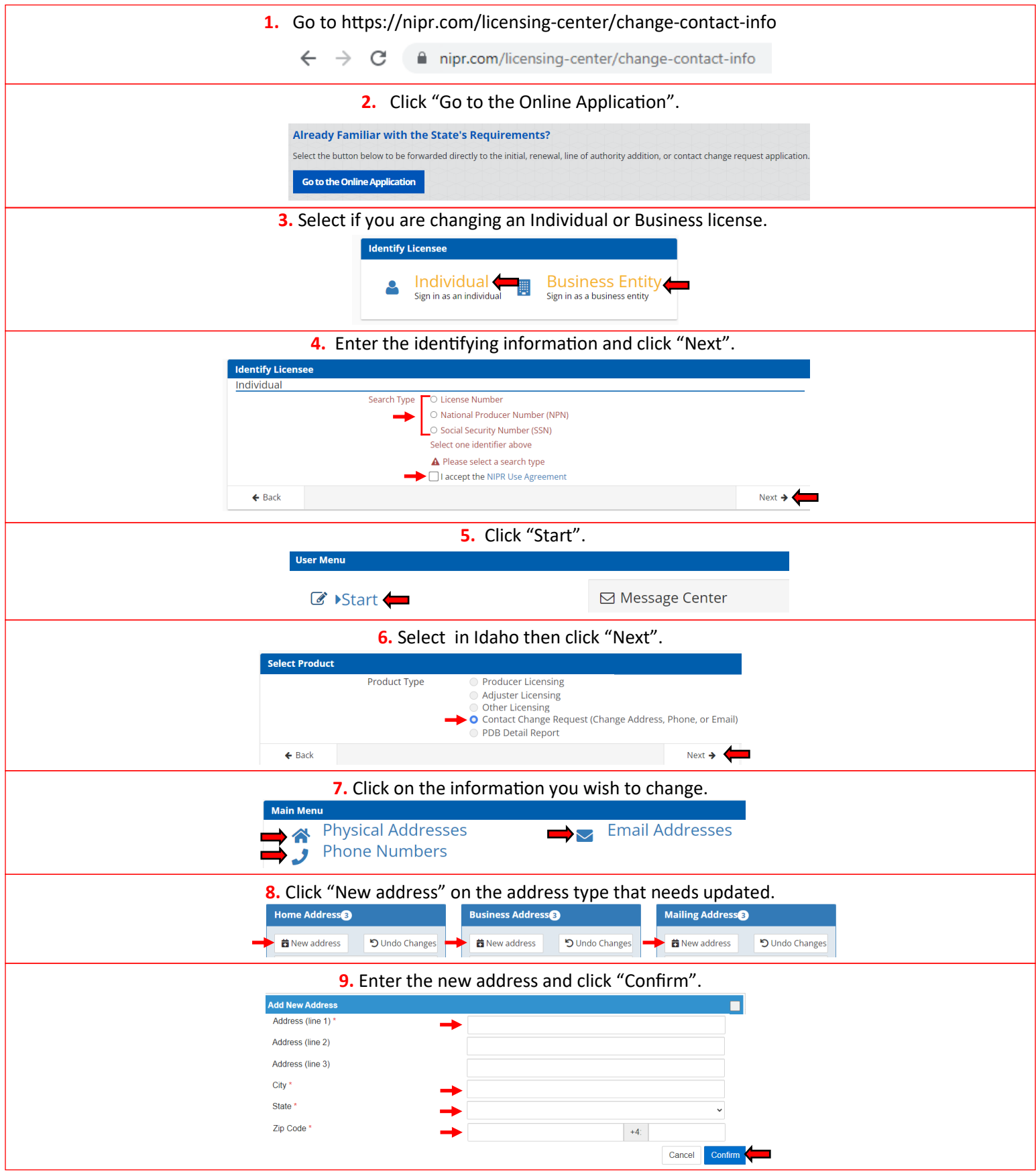

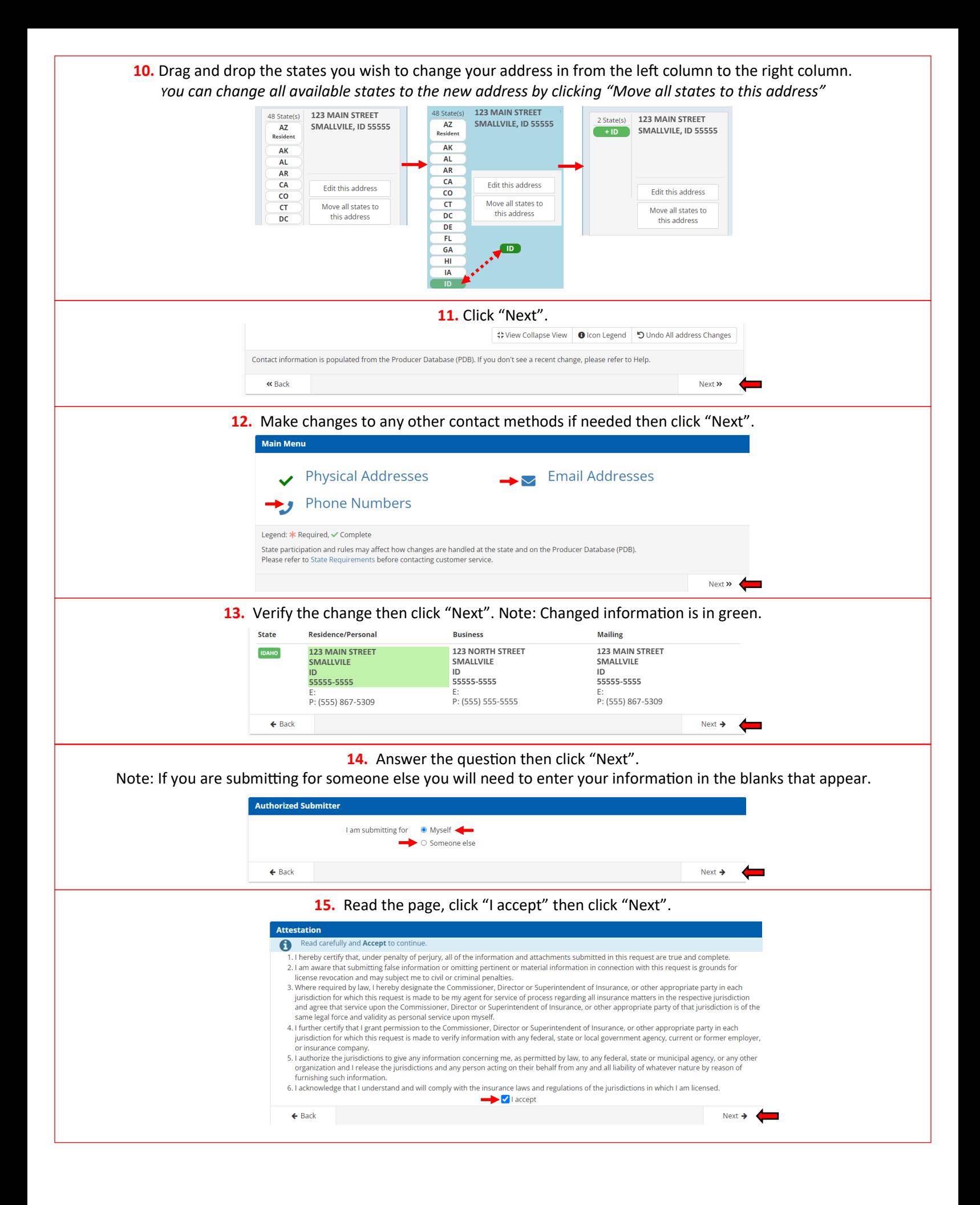

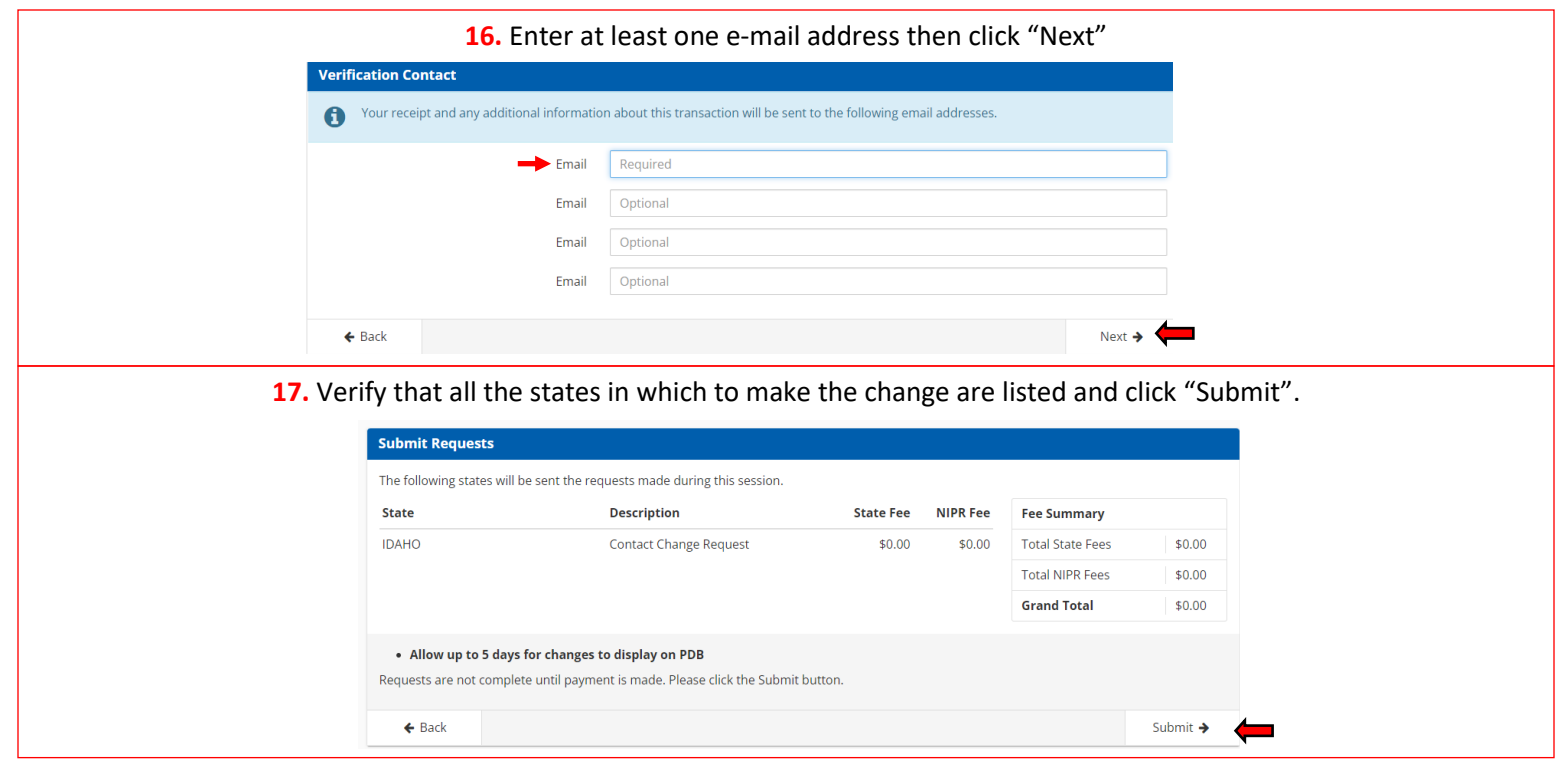